### <span id="page-0-0"></span>EE206 Systèmes de mesure Module 1: Approche statistique de la mesure

### Dr J.-M. Fürbringer

Faculté des Sciences de base

École Polytechnique Fédérale de Lausanne

March 2, 2020

# <span id="page-1-0"></span>1. [Le processus de mesure](#page-1-0)

### **1.1 Acquis d'apprentissage du chapitre**

A la fin de cette leçon, vous devez être capable d'expliquer

- De comprendre les concepts statistiques nécessaires à une gestion scientifique d'un processus de mesure
- 2 De réaliser une analyse visuelle de données issues d'une mesure
- 3 De réaliser les calculs d'intervalles de confiance pour des résultats expérimentaux primaires et secondaires

### **1.2 Origine de la science expérimentale**

- Invention de la science expérimentale par Galilée (1564-1642) à la Renaissance.
- Un long processus avec plusieurs acteurs, certains célèbres comme Huygens, Ticcho Brahé, Hooke, d'autres oubliés, ou partiellement oubliés comme Rheticus ou l'abbé Nolet
- Galilée affirme que les vérités de la science doivent se confirmer expérimentalement. Les syllogismes de la science antique ont des prémices incomplètes et ne permettent pas des conclusions sûres.
- Par exemple, la théorie des corps pesants et des corps légers d'Aristote ne tient pas compte de la résistance de l'air.
- Aboutis à la théorie du phénomène et du noumène développé par Emmanuel Kant (1724-1804) au XVIIIème.

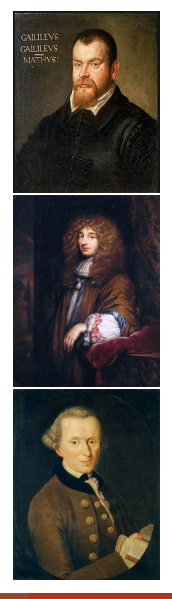

### **1.3 Expérience vs théorie**

#### Hypothèses (conjecture, modèle, théorie)

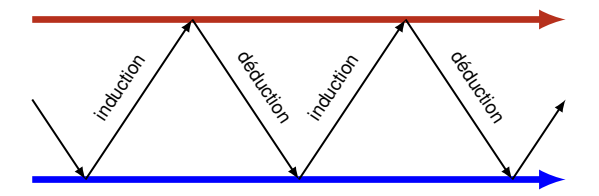

Data (mesures, phénomène)

from E. G. P. Box, *Statistics for experimenters*, Wiley, 2nd ed., 2005

## **1.4 La méthode scientifique**

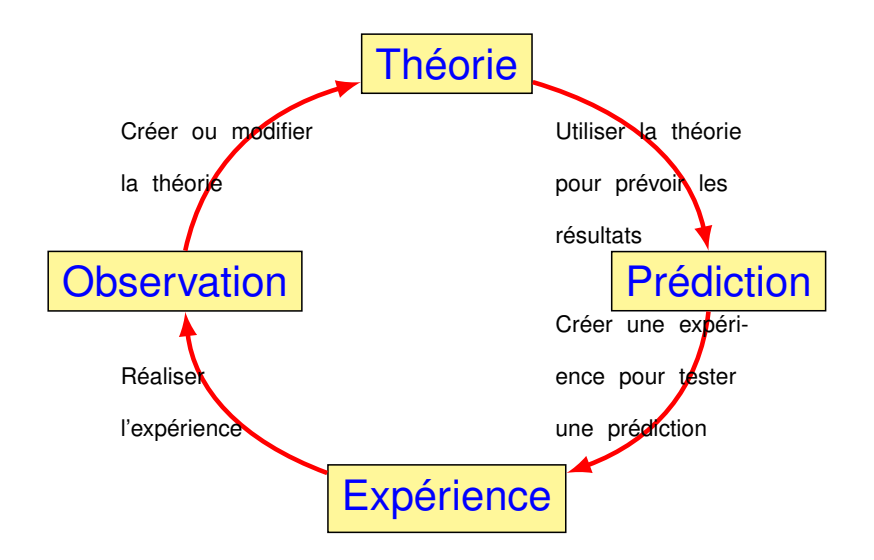

## **1.5 Le rasoir de Ockham** <sup>1</sup>

- **De deux modèles prédisant le même résultat, on va choisir le plus simple**
- Approche empirique

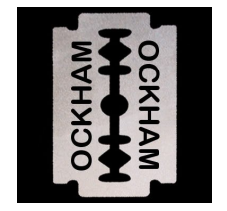

<sup>1</sup>Guillaune d'Ockham (1285-1347)

## **1.6 Sciences et technologies**

- Le développement des sciences a permis le développement des techniques
- La disponibilité de grandes sources d'énergie avec le charbon, le pétrole, l'hydroélectrique a amené l'industrialisation
- Ces éléments sont les piliers de l'ère technologique
- Dans l'environnement technologique, la mesure est un élément essentiel tant pour le contrôle (assurer le fonctionnement) que pour le recherche (développer de nouvelles techniques)

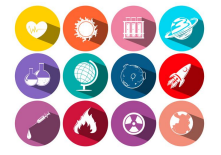

### **1.7 La mesure comme processus**

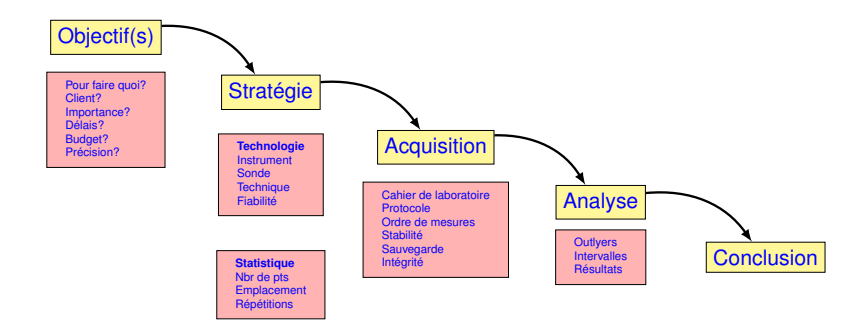

### **1.8 Trois caractéristiques du monde**

- **Multivariable** : les phénomènes sont influencés par plusieurs facteurs.
- **Bruyant** (noisy) : les instruments de mesure ont un niveau de précision fini et des influences non souhaitées interviennent.
- **Avec des interactions** : lorsque l'effet d'un facteur dépend de l'état d'un autre facteur
- ⇒ Une approche statistique est nécessaire

# <span id="page-10-0"></span>2. [Les concepts statistiques](#page-10-0)

### **2.1 Variable aléatoire**

- La **variable aléatoire** est une concept de base de la statistique que nous allons utiliser pour *modéliser* le résultat d'une mesure
- Il faut distinguer la variable aléatoire à laquelle on a pas accès direct et son échantillonnage qui est le résultat de la mesure
- La mesure de la variable aléatoire *X* va fournir une série de nombres *x<sup>i</sup>*

### **2.2 Exemple**

Les tensions  $U_1$  et  $U_2$  par rapport à une référence commune, (une terre) de l'entrée et de la sortie d'un quadripôle sont deux variables aléatoires que l'on peut mesurer *N* fois et ainsi obtenir *N* échantillons  $\{u_{11}, u_{12}, \ldots, u_{1N}\}$  et  $\{u_{211}, u_{22}, \ldots, u_{2N}\}$  de ces deux variables

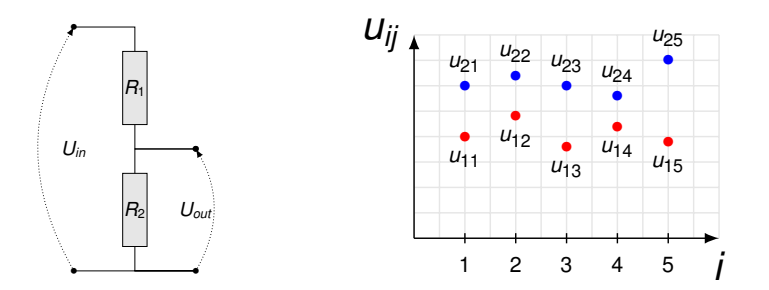

### **2.3 Intput-Output**

### sur MATLAB

- *X=0:1:20* crée le vecteur *X* = [0, 1, 2, . . . , 20]
- *X=[ . . . ]* crée un vecteur avec des valeurs spécifiques
- *T = table(var1, ..., varN, Name, Value)* crée une table
- *T = readtable(FileName.xls','Sheet',SheetName)* charge une table depuis un fichier Excel

### **2.0.4 Analyse visuelle**

Détecter des motifs, des aberrations, des tendances, etc

### Matlab

- *plot(x, y) plot(x, y, LineSpec) plot(x*1*, y*1*,. . . , xn, yn) plot(. . . ,Name,Value)*
- *bar(x, y) bar(. . . , Width) bar(. . . , Style) bar(. . . , Name, Value)*
- le style *LineSpec* est constitué de trois caractères pour définir la ligne, le symbole et la couleur, par exemple ':or' correspond à une ligne en pointillé,un symbole en forme de petit cercle, le tout en rouge

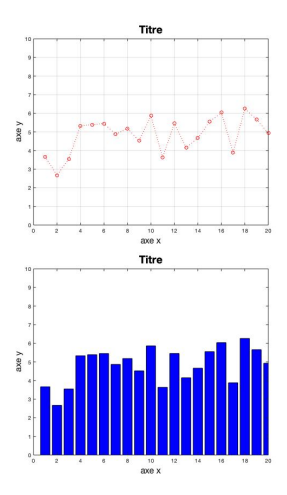

### **2.5 Classer les données**

$$
x_1 x_2 \ldots x_N \quad \Rightarrow \quad x_{(1)} < x_{(2)} < \cdots < x_{(N)}
$$

### MATLAB

- *[B,Index]=sort(A,dim,direction)*
- *[B,Index]=sortrows(A,col,direction)*
- *[tblB,Index]=sortrows(tblA,col,direction)*

*A, B : matrice tblA, tblB : table dim : la direction pour effectuer le classement (1,2, . . . ) col : la colonne de référence pour classer direction: 'ascend' or 'descend'*

### **2.0.6 Plot des données classées**

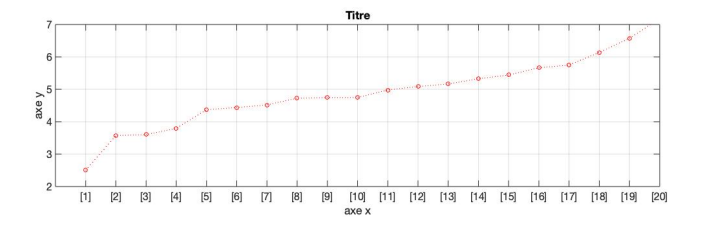

## **2.7 Histogramme des données**

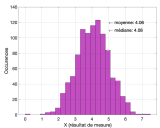

- Représentation graphique permettant de représenter la répartition d'une variable en la représentant par des colonnes verticales les occurrences dans des intervalles ou des catégories qu'on appelle des *classes*.
- Le nombre de valeurs relevées doit être suffisant: plus le nombre est élevé, plus l'interprétation sera aisée.
- Il existe plusieurs manières de déterminer le nombre optimal de classe,  $\mathcal{K},$  la plus simple étant  $\mathcal{K} \approx \sqrt(\mathcal{N})$
- L'amplitude, *w* est la différence entre la valeur maximale et la valeur minimale
- L'amplitude de chaque classe n'est pas obligatoirement la même

### **2.8 Exemple d'histogrammes**

### MATLAB

- *histogram(data,'FaceColor','# EDB120')*
- *histogram(data,5,'FaceColor','# A2142F')*
- *histogram(data,3:.5:7,'Normalization','probability'),...*

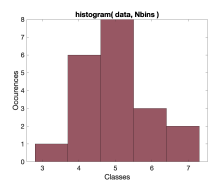

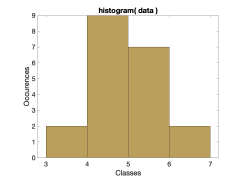

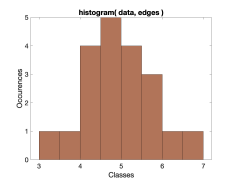

### **2.9 La moyenne et la médiane**

• La **moyenne** une mesure de la position d'une variable aléatoire dans son espace des valeurs

$$
\bar{x} = \frac{1}{N} \sum_{i=1}^{N} x_i
$$
 (2.1)

avec *N* le nombre de mesures et *x<sup>i</sup>* le i-ème résultat

- La **médiane** représente aussi la position de la variable aléatoire mais en séparant son domaine en deux intervalles cumulant chacun 50 % des résultats de mesure: *x*<sub>[</sub> $_{\frac{N}{2}}$ ] si *N* est pair, sinon  $\frac{1}{2}\left(X_{\left[\frac{N-1}{2}\right]}+X_{\left[\frac{N+1}{2}\right]}\right)$
- Lorsque la distribution est symétrique, la médiane est égale à la moyenne

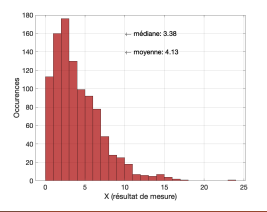

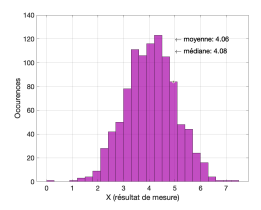

### **2.10 La variance et l'écart-type**

- *var*(*X*) est une mesure de la dispersion de la variable *X*
- s'écrit aussi *S* 2 *x*
- L'unité de la variance est le carré de celle de la variable

<span id="page-20-0"></span>
$$
S_x^2 = \frac{1}{N-1} \sum_{i=1}^N (x_i - \bar{x})^2
$$
 (2.2)

• L'écart-type *S<sup>x</sup>* est la racine de la variance

$$
S_{x} = \sqrt{\frac{1}{N-1} \sum_{i=1}^{N} (x_{i} - \bar{x})^{2}}
$$
 (2.3)

## **2.11 Quelques fonctions sur MATLAB**

- Médiane (*median*)
- Moyenne (*average*)
- Plage (*range*)
- Eccart-type (*standard deviation*)
- Variance (*variance*)
- Quartile (*quartile*)
- Centile (*percentile*)

### MATLAB

*M = median(A) M = mean(A) R = range(A) S = std(A) v = var(A) Y = quantile(X,p)*

# **2.12 La distribution Normale N**( $\mu, \sigma$ )

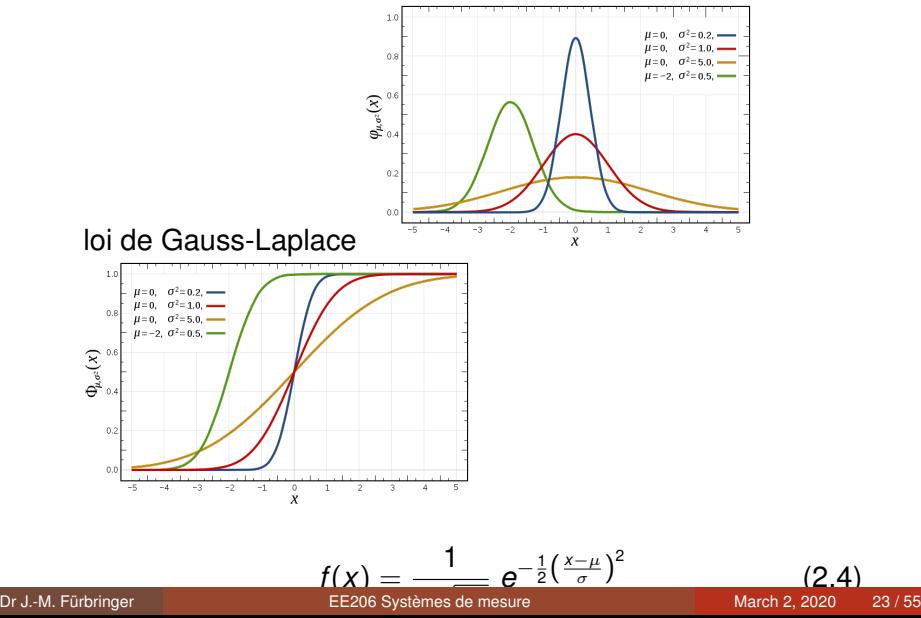

## **2.12 La distribution Normale N**( $\mu, \sigma$ )

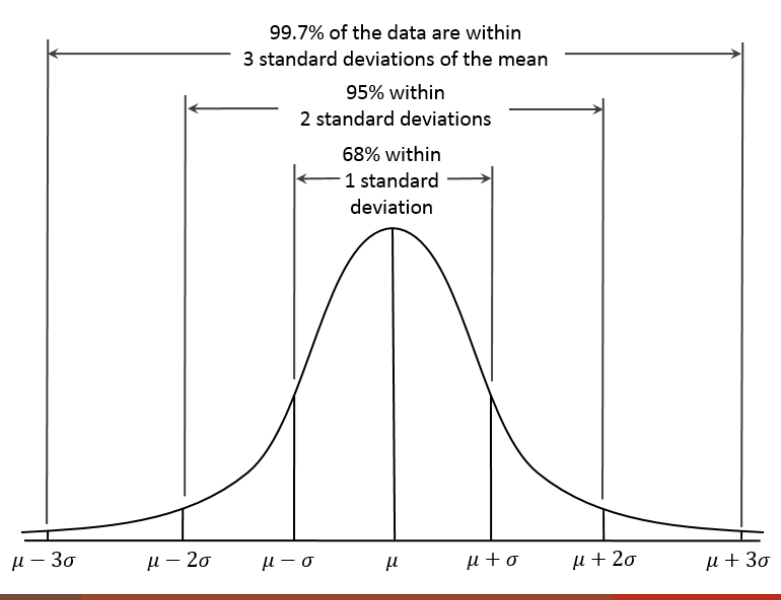

## **2.12 La distribution Normale**

### MATLAB

- Génération de nombre aléatoire (utile par exemple pour simuler un processus de mesure) *X=randn(Ni,Nj)*
- La densité de probabilité (probability density function)de la loi Normale aux points *x p=pdf('Normal',x,mu,sigma)*
- La fonction de répartition (cumulative density function) de la loi Normale aux points *x p=cdf('Normal',x,mu,sigma)*
- L'inverse de la fonction de répartition (inverse cumulative distribution function) pour la probabilité p *x=icdf('Normal',p,mu,sigma)*

### **2.13 Box plot**

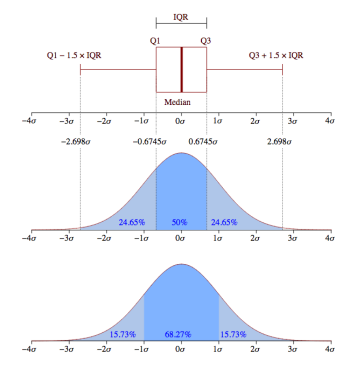

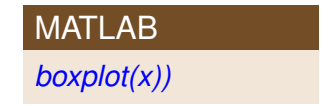

### **2.14 Données vs distributions**

*Pourquoi choisit-on telle ou telle distribution pour modéliser une variable aléatoire?*

**Données de base:**  $Y_i \sim N(\mu_i, \sigma_i)$  avec  $0 \leq i \leq n$ • Linéaire:  $a_j = \sum_i x_{ij} Y_i \sim N\left(\mu = \sum x_{ij}\mu_i, \ \sigma = \sqrt{\sum x_{ij}\sigma_i^2}\right)$ ). • Moyenne:  $\overline{n}$   $\left(\frac{\overline{Y}-\mu}{s}\right)$  $\left(\frac{-\mu}{s}\right) \, \sim \, \, {\cal T}(\nu)$ • Fonction quadratique:  $(a_j)^2 \sim \chi^2(w_j)$ • Rapport fonctions quadratiques: 2  $\frac{(\overline{a_j})^2}{(a_j)^2} \sim F(w_j, w_j)$ 

### **2.15 Distribution** *t*(ν) **de Student et intervalle de confiance**

- Distribution très importante pour l'échantillonnage
- Publiée par William Gosset, 1908, (Guinness)

• Par definition, si 
$$
\begin{cases} Z \sim N(0, 1) \\ U \sim \chi^2(\nu) \end{cases}
$$
 alors 
$$
\mathcal{T} = \frac{Z}{\sqrt{U/\nu}} \sim t(\nu)
$$

• Donc si  $\bar{x}$  est la moyenne des mesures,  $\mu$  l'espérance (inconnue) de la population de référence, *s* l'écart type et  $\nu$  le nombre de degrés de liberté, alors :

<span id="page-27-0"></span>
$$
\frac{\bar{x} - \mu}{s / \sqrt{\nu}} \sim t(\nu) \tag{2.5}
$$

# **2.16 Influence du degré de liberté sur t** $_{0.05}^\nu$

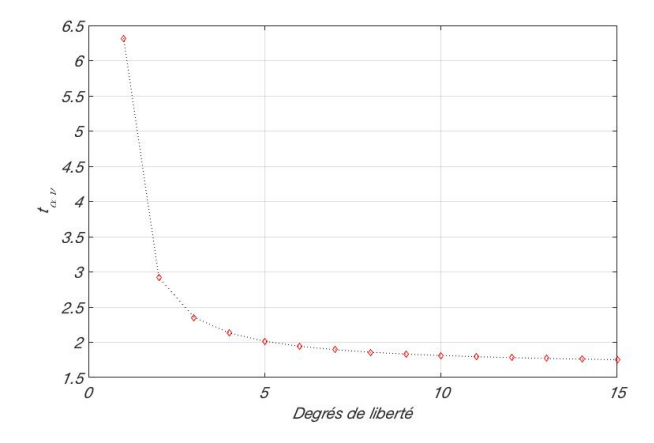

#### **2.17 Influence de la probabilité sur**  $t_{\alpha}^{\nu}$ α

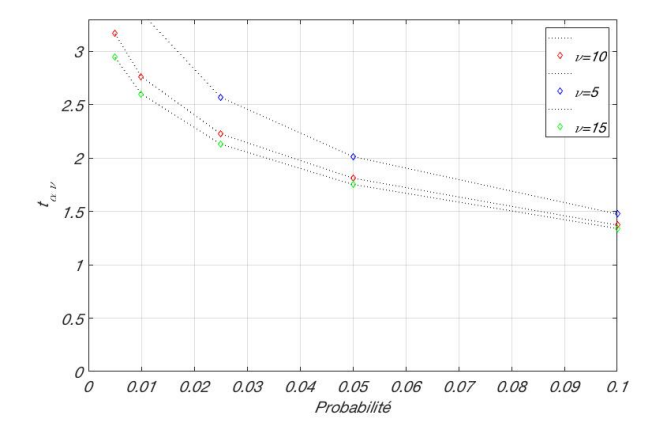

### **2.18 Distribution Normale vs Student**

 $T(\nu) \approx N(0, 1), \nu \leq 30$ 

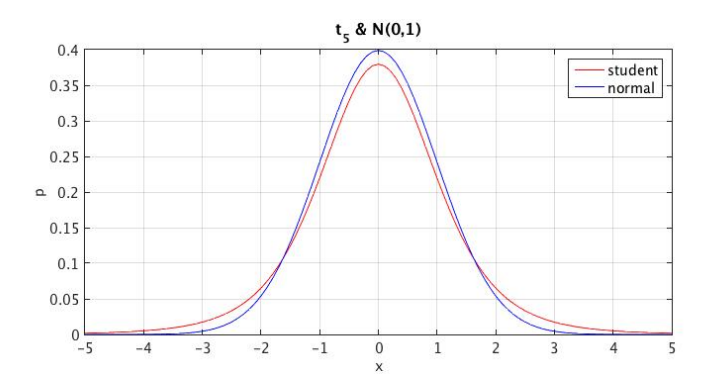

# **2.18 La distribution** *t<sub>v</sub>* de Student

### MATLAB

- Génération de nombre aléatoire selon la loi  $t_{\nu}$  pour  $\nu$ degrés de liberté: *X=trnd(nu,Ni,Nj)*
- Densité de probabilité (probability density function) de la loi *t* aux points *x* pour ν degrés de liberté: *p=tpdf(x,nu)*
- Fonction de répartition (cumulative density function) de la loi *t*<sup>ν</sup> pour ν degrés de liberté aux points *x*: *p=tcdf(x,nu) p=tcdf(x,nu,'upper')*
- Inverse de la fonction de répartition (inverse cumulative distribution function) pour la probabilité *p* et ν degrés de liberté:
	- *x=tinv(p,nu)*

### **2.19 La covariance**

- *cov*(*X*, *Y*) est une mesure de la dépendance entre deux variables *X* et *Y*
- Elle s'écrit aussi *Sxy*
- L'unité de la covariance est le produit des unités des deux variables
- Elle se calcule de la manière suivante

$$
S_{xy} = \frac{1}{N} \sum_{i=1}^{N} (x_i - \bar{x})(y_i - \bar{y})
$$
 (2.6)

### **2.20 Le principe de la variance**

De la définition [2.3](#page-20-0) on comprend que la variance est une somme de carrés, donc pour une combinaison linéaire, avec *a* et *b* ∈ R, on obtient les résultats suivants:

$$
var(a Z + b) = a^2 var(Z) \qquad (2.7)
$$

$$
var(Z_1 + Z_2) = var(Z_1) + var(Z_2) + 2 cov(Z_1, Z_2)
$$
 (2.8)

Si  $Z_1$  et  $Z_2$  sont des variables aléatoires indépendantes,  $cov(Z_1, Z_2) = 0$ , donc:

$$
var(a Z_1 + b Z_2) = a^2 var(Z_1) + b^2 var(Z_2)
$$
 (2.9)

Cas particulier important:

$$
var(Z_1 - Z_2) = var(Z_1) + var(Z_2)
$$
 (2.10)

# <span id="page-34-0"></span>3. [Systèmes Physiques](#page-34-0)

### **3.1 Système d'unités**

- **MKSA** : mètre, kilogramme, seconde, ampère
- **SI**: mètre, kilogramme, seconde, ampère, *Kelvin, mol, candela*

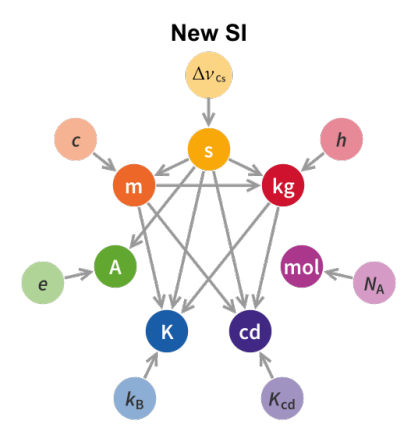

## Définition originelle du mètre basée sur la dimension de la Terre

100000 *km* correspond au demi méridien de Paris

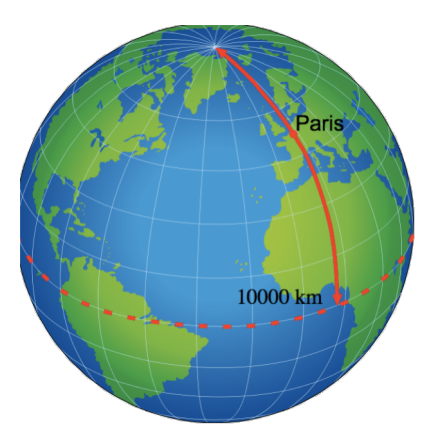

### Définition originelle de la seconde

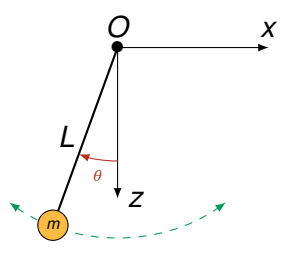

- Pulsation d'un pendule:  $\omega = \sqrt{\frac{g}{l}}$ *L*
- Période:  $T = \frac{2\pi}{\omega}$
- Période d'un pendule de 2 $m$  :  $\mathcal{T} = \frac{2\pi}{\sqrt{g}} = 2.006$
- 1 seconde correspond à une demi période d'un pendule de 1 métre

### Définition de la seconde

Un courant d'un ampère correspond au transport d'une charge électrique d'un coulomb par seconde à travers une surface (section de fil, électrolyte, tube à vide, etc.).

### **3.2 Erreurs et incertitudes**

- Le mot "erreur" n'a pas le même sens dans le langage courant, qu'en science expérimentale où il signifie "incertitude"
- Aucune mesure n'est absolument exacte et donc la valeur vraie est (en général) inconnue
- L'objectif est de tendre à des erreurs aussi petites que possible et d'avoir une estimation de leur amplitude

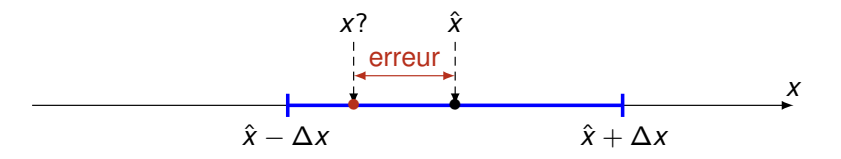

- Un résultat expérimental  $\hat{x}$  est incomplet sans une estimation d'erreur:
	- 1 un intervalle ±∆*x*
	- la probabilité de cet intervalle,  $p(\hat{x} \Delta x \ge x \ge \hat{x} + \Delta x)$

### **3.3 Types d'erreur: erreur accidentelle**

- Erreur de protocole
- Erreur de lecture
- Panne d'un élément
- ⇒ Analyse visuelle, détection des *outlyer*, élimination des données erronées et répétitions de la mesure

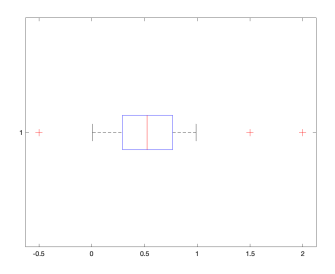

## **3.4 Types d'erreur: erreur aléatoire**

- décrite par une distribution,
- fréquemment la distribution normale
- ⇒ répliquer la mesure (loi de Student:  $N \approx 10$ )

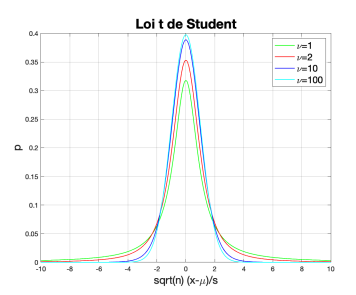

### **3.5 Types d'erreur: erreur systématique**

- Qualité de la technologie et de l'étalonnage
- Qualité du protocole et de l'opérateur
- Phénomènes physiques perturbant la mesure
- ⇒ Améliorer l'étalonnage, contrôler l'expérience
- $\Rightarrow$  Les bons instruments de mesure sont calibrés par rapport aux normes maintenues par des bureaux nationaux, voire internationaux, de poids et mesure.

### **3.6 Erreurs aléatoires vs systématiques**

Précision vs exactitude

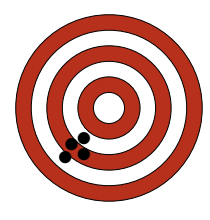

faibles erreurs aéatoires et fortes erreurs systématiques

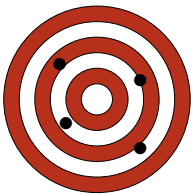

fortes erreurs aéatoires et faibles erreurs systématiques

⇒ Vérification et étalonnage systématique des instruments

### **3.7 Précision d'un voltmètre numérique**

### Exemple des indications du fabriquant

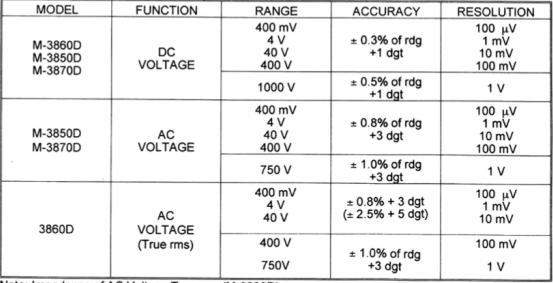

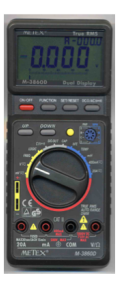

Note: Impedence of AC Voltage True rms (M-3860D)

1. 40Hz to 20KHz for 400mV, 4V, 40V & 200V

2. 40Hz to 1KHz for above 200V to 750V

### **3.8 La détermination de l'incertitude**

La détermination de l'incertitude est composées de trois éléments

- **1** La précision de l'instrument
- **2** L'incertitude estimée
- 3 L'incertitude statistique lorsqu'il y a des mesures répétées

### **3.9 La précision de l'instrument**

- Pour la précision de l'instrument, il faut considérer:
	- La **plus petite division** (The least count) de l'instrument. Un *mètre* a des divisions espacées d'au moins 1,0 mm.
	- La **précision de l'instrument**, (Instrument Limit of Error, ILE), est la précision à laquelle un appareil de mesure peut être lu. La précision est toujours égale ou inférieure à la plus petite division.
- La précision de l'instrument est généralement considérée comme égale à la plus petite division ou une fraction (1/2, 1/5, 1/10) de celle-ci.
- Aucune règle stricte: utiliser le bon sens.
- Affichages digitaux: la précision est 1/2 du dernier digit
- Pour certains appareils, la précision est donnée sous forme d'une **tolérance** ou d'un pourcentage.

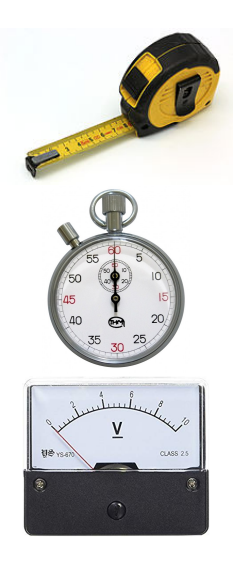

### **3.10 Lecture sur une échelle**

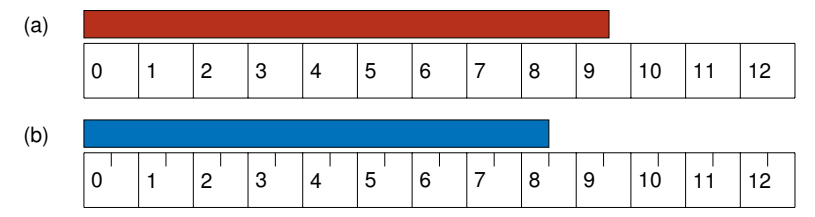

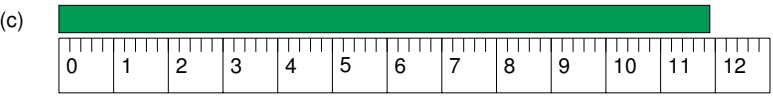

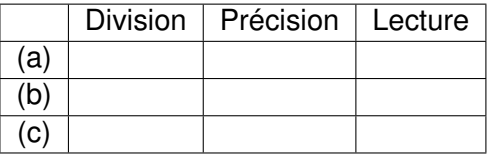

### **3.11 L'incertitude estimée**

L'incertitude estimée est généralement plus grande que la précision de l'instrument. Elle dépend de la sensibilité de l'instrument:

- *Exemple 1*: un balance avec des divisions de 0.1 *g*, mais qui ne réagit pas à moins de 1 *g*
- ⇒ L'incertitude sera estimée à ±0.5 *g*
	- *Exemple 2*: mesure de la longueur focale d'une lentille avec une règle dont la précision est de 0.5 *mm*. Cependant la position de l'écran peut de 1 cm sans changer la netteté de l'image
- ⇒ L'incertitude sera estimée à ±0.5 *cm*

### **3.12 Chiffres significatifs et arrondis**

#### **Principe:**

- Arrondir l'incertitude à un ou deux chiffres significatifs
- 2 Arrondir le résultat en gardant le même nombre de décimales
- 3 Indiquer l'unité

#### **Illustration:**

- Mesures effectuées avec un voltmètre
- Sensibilité: 0.02 *V*
- Moyenne calculée: 12.14286 *V*
- Écart-type: 0.07313 *V*
- a) 12.14286 *V*
- b)  $\Box$  (12.14  $\pm$  0.02) V
- c)  $\Box$  12.14286  $V \pm 0.07313$
- d)  $\Box$  12.143  $\pm$  0.073 V
- e)  $\Box$  (12.14  $\pm$  0.07)
- f)  $\Box$  (12.14  $\pm$  0.07) *V*

### **3.13 Intervalle de confiance**

*Un intervalle de confiance encadre une valeur réelle que l'on cherche à estimer à l'aide de mesures prises par un procédé aléatoire (wikipédia).* A partir de l'équation [2.5,](#page-27-0) on peut démontrer le théorème de l'intervalle de confiance:

<span id="page-50-0"></span>
$$
P\left(x \in \left[\bar{x} - t_{1-\alpha/2}^{n-1}\sqrt{\frac{S^2}{n}} \, , \, \bar{x} + t_{1-\alpha/2}^{n-1}\sqrt{\frac{S^2}{n}}\right]\right) = \alpha \tag{3.1}
$$

Avec

- *x* une variable aléatoire représentant la quantité qu'on cherche à mesurer
- $\overline{\mathbf{x}}$  la moyenne de l'échantillon
- *n* le nombre de mesures
- *S* 2 la variance sans biais de l'échantillon
- $\alpha$  la probabilité
- *t n*−1 1−α/2 le centile de la distribution de Student pour *n* − 1 degrés de liberté et la probabilité résiduelle à droite 1 –  $\alpha/2$

### **3.14 Combinaison des erreurs - méthode 1**

• On considère une valeur calculée *y* à partir de plusieurs mesures,  $X_1, X_2, \ldots, X_n$ 

$$
y = y(x_1, x_2, \ldots, x_n)
$$

• L'erreur ∆*<sup>y</sup>* peut être estimée à partir des erreurs des mesures ∆*<sup>x</sup><sup>i</sup>*

$$
\Delta_{y} = \sum_{i=1}^{N} \left| \frac{\partial y}{\partial x_{i}} \Delta_{x_{i}} \right| \tag{3.2}
$$

- Le résultat expérimental pourra alors être représenté par *y* = *y*ˆ ± ∆*<sup>y</sup>*
- Il est important que chaque erreur estimée corresponde à un niveau de confiance similaire aux autres et qu'il soit reporté.

.

### **3.14 Combinaison des erreurs - méthode 1**

Erreurs relatives et absolues, calculées avec la méthode 1, pour les quatre opérations arithmétiques

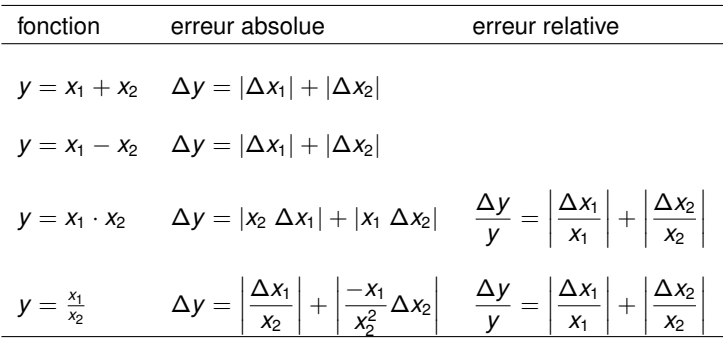

### **3.15 Combinaison des erreurs - méthode 2**

• Soit une valeur calculée  $y$  à partir de plusieurs mesures,  $x_1, x_2, \ldots, x_n$ :

$$
y = y(x_1, x_2, \ldots, x_n)
$$

• L'écart-type *s<sup>y</sup>* peut être calculé à partir des écarts-type *s<sup>x</sup><sup>i</sup>* :

<span id="page-53-0"></span>
$$
s_{y} = \sqrt{\sum_{i=1}^{N} \left(\frac{\partial y}{\partial x_{i}}\right)^{2} s_{x_{i}}^{2}}
$$
 (3.3)

• L'intervalle de confiance pour la probabilité  $\alpha$  pourra alors être calculé avec l'équation [3.1](#page-50-0) et le résultat expérimental pourra alors être représenté par

$$
y = \hat{y} \pm t_{1-\alpha/2}^{n-1} \sqrt{\frac{S^2}{n}}
$$

.

### <span id="page-54-0"></span>**3.16 Exemple d'un capteur de déplacement**

- Un capteur de déplacement a une courbe d'étalonnage linéaire, obtenue à partir de 30 mesures,  $\ell = a_0 + a_1 U$  avec  $a_0 = 0 \pm 1$  *mm* et  $a_1 = 20 \pm 0.2$ *mm*/*V*
- On cherche l'erreur autour de la valeur *U* = 5.0*V* sachant que l'écart-type de la mesure de la tension est  $s_U = 0.01$  V
- Selon l'équation [3.3,](#page-53-0) on peut écrire

$$
s_{\ell}^{2} = \left(\frac{\partial \ell}{\partial a_{o}} s_{a_{o}}\right)^{2} + \left(\frac{\partial \ell}{\partial a_{1}} s_{a_{1}}\right)^{2} + \left(\frac{\partial \ell}{\partial U} s_{U}\right)^{2}
$$
  
=  $(1 \times s_{a_{o}})^{2} + (U \times s_{a_{1}})^{2} + (a_{1} \times s_{U})^{2}$   
 $\approx (1)^{2} + (5 \times 0.2)^{2} + (20 \times 0.01)^{2} = 2.04 \text{ mm}^{2}$ 

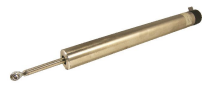

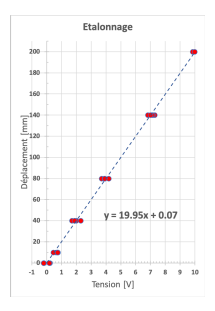

- $s_e \approx 1.4$  *mm*
- Donc l'intervalle de confiance à 95% est  $\pm\bm{s}_{\ell}\times t_{0.025,28}\frac{1}{\sqrt{30}} = \pm1.4\times2.05\times0.18\approx\pm0.52mm$